## SAP ABAP table T549N {Period Modifiers}

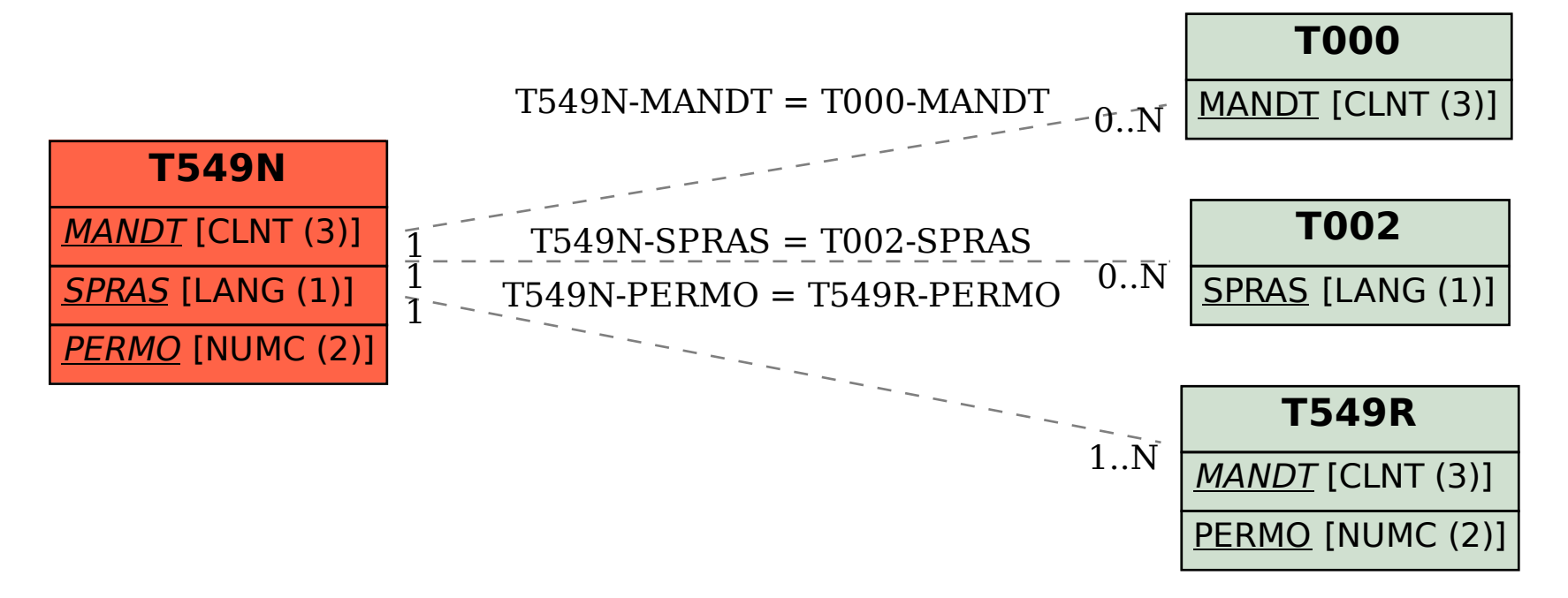